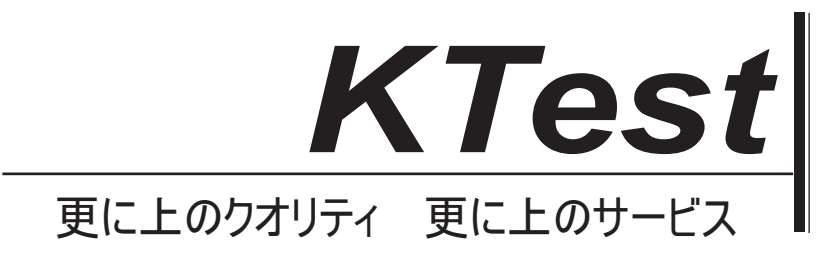

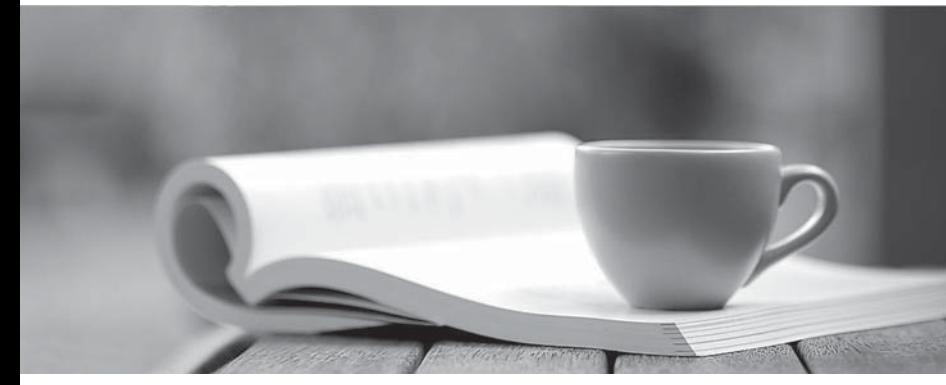

問題集

1年で無料進級することに提供する http://www.ktest.jp

### **Exam** : **FC0-U41**

# **Title** : CompTIA Strata IT Fundamentals

## **Version** : DEMO

- 1 .Which of the following statements about a riser card is true?
- A. It is used to connect a computer in a network.
- B. It is used to connect extra microprocessors.
- C. It provides extra memory for expansion cards.
- D. It is used to extend slots for expansion cards.

Answer: D

2 .Which of the following devices is used for accessing the data on Secure Digital (SD) card, MMC card,

and CompactFlash (CF)?

- A. E-book reader
- B. Memory card reader
- C. Smart card reader
- D. Barcode reader
- Answer: B

3 .Which of the following can be used to accomplish authentication?

Each correct answer represents a complete solution. Choose all that apply.

- A. Biometrics
- B. Encryption
- C. Password
- D. Token
- Answer: A,C,D

4 .Which of the following devices can cause great harm to one's life with lethal electric shocks? Each correct answer represents a complete solution. Choose two.

- A. SMPS
- B. Floppy drive
- C. Monitor
- D. Keyboard.
- Answer: A,C

5 .Which of the following ports on a computer are used to connect a keyboard? Each correct answer represents a complete solution. Choose two.

A. USB

- B. DB-25
- C. PS/2
- D. DB-9

Answer: A,C

6 .Which of the following features are related to power management? Each correct answer represents a complete solution. Choose two.

- A. Hot plugging
- B. Hibernate mode
- C. Standby mode
- D. Safe mode
- Answer: B,C
- 7 .Which of the following are types of LCD monitors?

Each correct answer represents a complete solution. Choose two.

A. SVGA

- B. Active Matrix
- C. Passive Matrix
- D. X-Matrix
- Answer: B,C

8 .Which of the following transmits all ATSC HDTV standards and supports 8-channel digital audio?

- A. DVI
- B. S-Video
- C. SVGA
- D. HDMI

Answer: D

9 .You are handling IT support for a sales company. One of the sales representatives complains that his laptop does not have a network card. You wish to add one via an expansion slot. What type of expansion card should you use?

A. MCA

- B. PCMCIA AND INTERNATIONAL CONTRACT CONTRACT OF THE CONTRACT OF THE CONTRACT OF THE CONTRACT OF THE CONTRACT OF THE CONTRACT OF THE CONTRACT OF THE CONTRACT OF THE CONTRACT OF THE CONTRACT OF THE CONTRACT OF THE CONTRACT
- C. PCI
- D. AGP
- Answer: B

10 .Which of the following terms refers to an anti-virus software file that is updated from time to time to protect a computer from new viruses?

- A. Definition
- B. Modules
- C. Service pack
- D. Hotfix

Answer: A

11 .You are implementing wireless access at a defense contractor. Specifications say, you must implement the AES Encryption algorithm. Which encryption standard should you choose?

- A. WEP
- B. WPA
- C. TKIP
- D. WPA 2
- Answer: D

#### 12. DRAG DROP

Drag and drop the appropriate class of fire extinguisher in front of types of fires.

13.What is the maximum cable length to connect a device to an IEEE 1394a port?

- A. 12 meters
- B. 10 meters and the contract of the contract of the contract of the contract of the contract of the contract of the contract of the contract of the contract of the contract of the contract of the contract of the contract
- C. 4.5 meters
- D. 5 meters
- Answer: C

14.Which of the following is an international standard for energy efficient consumer products?

- A. Energy Star rating
- B. Standby mode
- C. Trusted Computer System Evaluation Criteria (TCSEC)
- D. Advanced Configuration and Power Interface (ACPI)

Answer: A

15. HOTSPOT

Identify the CNR slot in the image given below.

16.Which of the following storage device uses SRAM or DRAM?

- A. USB flash drive
- B. Solid-state drive (SSD)
- C. Blu-ray Disc
- D. CD drive
- Answer: B

17.You are working with a team that will be bringing in new computers to a sales department at a company. The sales team would like to keep not only their old files, but system settings as well on the new PC's. What should you do?

A. Do a system backup (complete) on each old machine, then restore it onto the new machines.

B. Use the Disk Management tool to move everything to the new computer.

C. Use the User State Migration tool to move the system settings and files to the new machines.

D. Copy the files and the Windows Registry to a removable media then copy it onto the new machines.

Answer: C

18.Which of the following programs can collect various types of personal information, such as Internet surfing habits, and Web sites that the user has visited?

A. Malware

B. Spyware

C. Honeypot

D. Worm

Answer: B

19.Which of the following expansion slots can be used to plug a SCSI adapter? Each correct answer represents a complete solution. Choose all that apply.

A. VESA

B. Slot 2 and 2 and 2 and 2 and 2 and 2 and 2 and 2 and 2 and 2 and 2 and 2 and 2 and 2 and 2 and 2 and 2 and 2

- C. PCI
- D. Slot 1 and 200 and 200 and 200 and 200 and 200 and 200 and 200 and 200 and 200 and 200 and 200 and 200 and 200 and 200 and 200 and 200 and 200 and 200 and 200 and 200 and 200 and 200 and 200 and 200 and 200 and 200 and
- E. EISA

Answer: A,C,E

20.Which of the following AT Attachment (ATA) standards supports transfer mode UltraDMA/133?

A. ATA-6

- B. ATA-7
- C. ATA-4
- D. ATA-5
- Answer: B

21.Which of the following color code is used for a PS/2 keyboard connector on new motherboards?

- A. Purple
- B. Pink
- C. Green
- D. Blue
- Answer: A

22 .Which of the following cryptographic algorithm uses public key and private key to encrypt or decrypt

data ?

- A. Hashing
- B. Symmetric
- C. Asymmetric
- D. Numeric
- Answer: C
- 23.Which of the following are the types of parental control?
- Each correct answer represents a complete solution. Choose all that apply.
- A. Content filter control
- B. Usage control
- C. Monitoring control
- D. Usage management tool
- Answer: A,B,C,D

24.Which of the following Interfaces has the ability to support digital audio as well as video through a single cable?

- A. VGA
- B. HDMI and the contract of the contract of the contract of the contract of the contract of the contract of the contract of the contract of the contract of the contract of the contract of the contract of the contract of th
- C. SVGA
- D. DVI
- Answer: B

#### 25. HOTSPOT

Identify the S-Video port in the image given below.

DVI stands for Digital Visual Interface. It is a standard for high speed, high resolution digital display invented by Digital Display Working Group (DDWG). DVI accommodates analog and digital interfaces with a single connector. New video cards have DVI as well as VGA ports built into them. Most of LCD monitors come with a 15-pin VGA connection cable, even if they are capable of handling digital signals coming from DVI connections. However, some monitors come with both types of cables. DVI has three main categories of connectors. They are. DVI-A, DVI-D, and DVI-I. DVI-A is an analog-only connector, DVI-D is a digital-only connector, and DVI-I is an analog/digital connector. DVI-D and DVI-I connectors are of two types. single link and dual link. DVI supports UXGA and HDTV with a single set of links. Higher resolutions such as 1920 x 1080, 2048 x 1536, or more can be supported with dual links. Reference. "http.//en.wikipedia.org/wiki/HDMI"

26.Which of the following are the basic options in Windows XP for putting your laptop to sleep when you are not actively using it, but do not want to completely shut it down? Each correct answer represents a complete solution. Choose two.

A. Low-power state

- B. Sleeper state
- C. Standby
- D. Hibernate
- Answer: C,D

27 .In which of the following sizes are the Express Card modules available? Each correct answer represents a complete solution. Choose two.

A. 54 mm Wide

- B. 64 mm Wide
- C. 20 mm Wide
- D. 34 mm Wide

Answer: A,D

28 .Which of the following statements about the DVI-I connector are true? Each correct answer represents a complete solution. Choose two.

A. It contains 4 more pins than the DVI-D connector.

B. It is used only for digital signal connection.

C. It is used for both digital and analog signal connections.

D. It contains 15 more pins than the DVI-D connector.

Answer: A,C

29 .Your client currently has Windows 98 and wishes to upgrade to Windows XP. What is the most efficient way to accomplish this goal?

- A. Buy and install the Windows XP Upgrade.
- B. Install a full copy of Windows XP.
- C. First upgrade to Windows 2000, then to Windows XP.
- D. You cannot upgrade from Windows 98 to XP.

Answer: A

30 .Which of the following is the most common laptop battery found today?

A. NiMH

- B. Lithium-Ion
- C. Energizer
- D. NiCad
- Answer: B